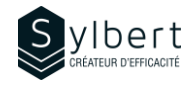

# **EXE-103**

# **Discover the Basics of Formatting and Page Layout in Excel**

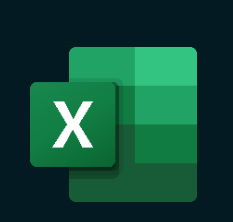

With this training, you will be able to:

- Use formatting to customize the look and feel of your tables and reports
- Improve the layout of your tables and reports for efficient printing
- Master the most popular conditional formatting options

# **Objectives Practical information**

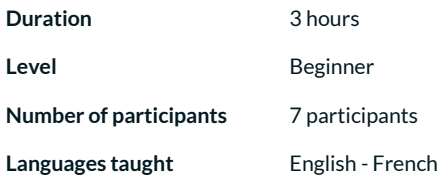

Have completed workshop EXE-101 or knowledge equivalent. Managers and administrative staff

# **Prerequisites Target audience**

### **Content**

### *1- Formatting worksheet data*

- Format numbers (accounting, percentage, thousands, drop-down list of choices)
- Change the number of decimals
- Align cell content
- Copy or delete formatting

#### *2- Styles*

- Use Cell Styles
- Apply a predefined style
- Table styles

#### *3- Conditional Formatting*

- Highlight Cells rules
- Top/Bottom rules
- Data bars, Colour Scales, Icons Sets
- Create a Conditional Formatting Rule

### *4- Using Multiple Worksheets*

- Show Multiple Windows, the Workbook
- Group and separate consecutive and nonconsecutive worksheets

# *5- Layout and Print*

- Layout options
- **Scaling** 
	- Header and Footer
- Page Break Preview
- Print Preview and Print

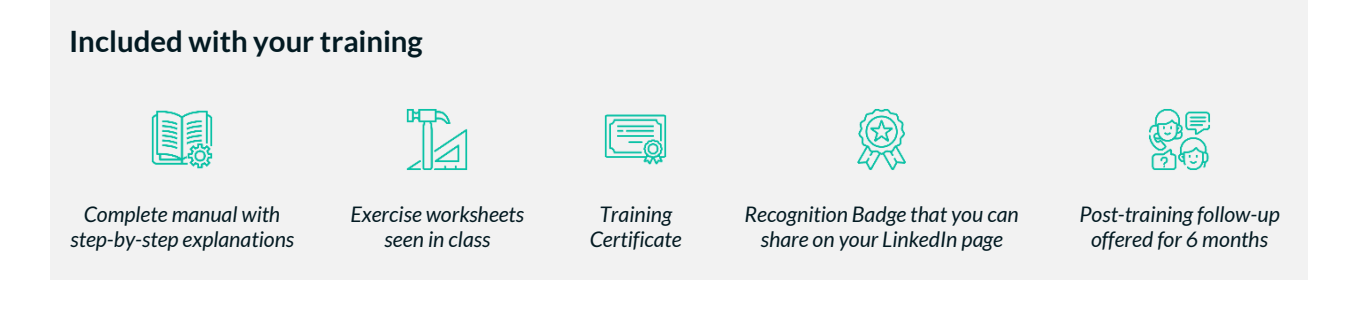